# The sectionbreak package<sup>∗</sup>

#### Michal Hoftich

#### 2018-01-03

## **Contents**

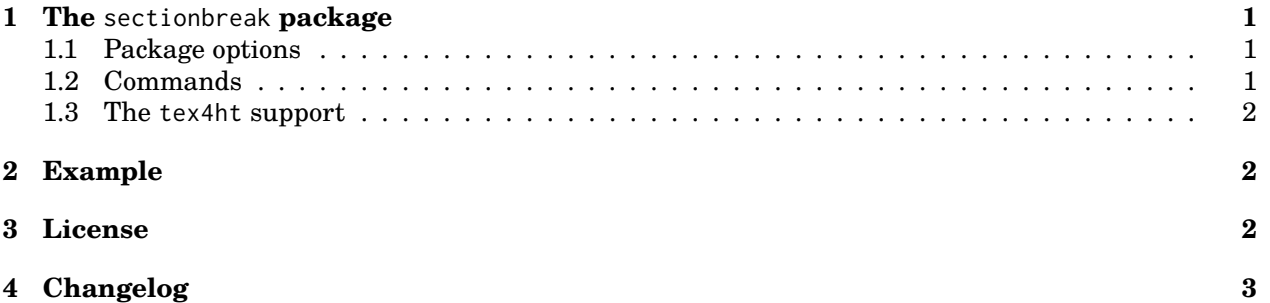

## <span id="page-0-0"></span>**1 The** sectionbreak **package**

This package provides LaTeX support for section breaks, used mainly in fiction books to signal changes in a story, like changes in time, location, etc. (Source: Wikipedia<sup>[1](#page-0-3)</sup>).

#### <span id="page-0-1"></span>**1.1 Package options**

There are several package options:

mark characters printed in the center of the section break. It is space by default, common value might be \*\*\* for example.

asterism request asterism<sup>[2](#page-0-4)</sup> as a section mark.

preskip Amount of space printed before the section mark. It should be a dimension unit supported by TeX.

postskip Similar to preskip, but it is a space printed after the section mark.

style LaTeX commands for font style change, like \bfseries, for example.

### <span id="page-0-2"></span>**1.2 Commands**

\sectionbreak[<mark>] print the section break. Optional argument can contain content which should be printed in the break center.

\sectionbreakmark{<mark>} set the content printed in the following \sectionbreak commands.

 $\lambda$ asterism print the asterism  $(\&)$  symbol.

<sup>∗</sup>Version v0.1c

<span id="page-0-3"></span><sup>1</sup>[<https://en.wikipedia.org/wiki/Section\\_\(typography\)>](https://en.wikipedia.org/wiki/Section_(typography))

<span id="page-0-4"></span><sup>2</sup>[<https://en.wikipedia.org/wiki/Asterism\\_\(typography\)>](https://en.wikipedia.org/wiki/Asterism_(typography))

#### <span id="page-1-0"></span>**1.3 The** tex4ht **support**

The sectionbreak package has support for tex4ht, so it is possible to use this package in conversion to HTML or other formats supported by this conversion system. It provides the following configurations:

- \Configure{sectionbreak}{before section break }{after section} this configuration can be used for insertion of a box around the section break mark, which can be styled using CSS to print the blank space around the content.
- \Configure{asterism}{code which replaces the asterism symbol} the asterism symbol is configured to use Unicode for it's rendering by default. This method might be unsupported by some devices like e-Ink readers, so it is possible to set a different code using this configuration.

## <span id="page-1-1"></span>**2 Example**

```
\documentclass[12pt]{article}
\usepackage[asterism]{sectionbreak}
\begin{document}
```
Section separated by three exclamation marks. \sectionbreak[!!!]

```
Section separated by asterism section mark requested in \texttt{\textbackslash usepackage}.
\sectionbreak
```

```
Section separated by a rule.
\sectionbreakmark{\rule{10em}{3pt}}
\sectionbreak
```
\end{document}

Section separated by three exclamation marks.

!!!

Section separated by asterism section mark requested in \usepackage.

\* \*\*

Section separated by a rule.

### <span id="page-1-2"></span>**3 License**

This package is copyright 2017–2018 Michal Hoftich. It may be distributed and/or modified under the conditions of the LaTeX Project Public License<sup>[3](#page-1-3)</sup>, either version 1.3 of this license or (at your option) any later version. This work has the LPPL maintenance status 'maintained'.

<span id="page-1-3"></span><sup>3</sup>[<http://www.latex-project.org/lppl.txt>](http://www.latex-project.org/lppl.txt)

# <span id="page-2-0"></span>**4 Changelog**

- 2018/01/03 version 0.1c
	- **–** added copyright and version info to the sectionbreak.sty file
	- **–** fixed small errors in the documentation
- 2018/01/03 Version 0.1b
	- **–** Fixed vertical position of the \asterism symbol
	- **–** Small fixes in the documentation
- 2018/01/03 Version 0.1a
	- **–** Initial version